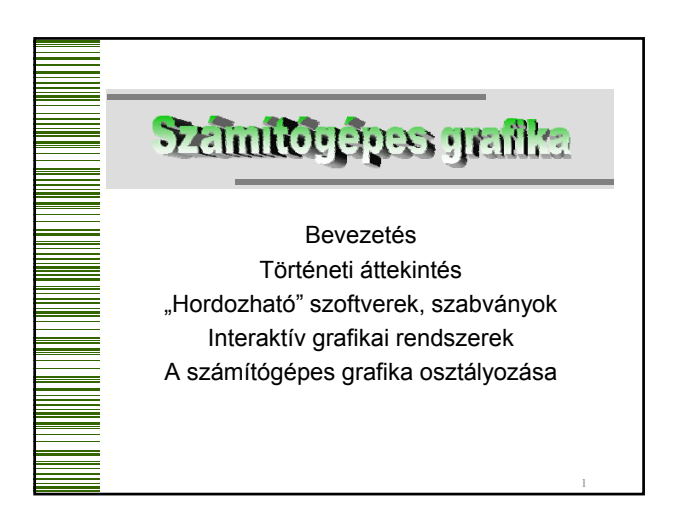

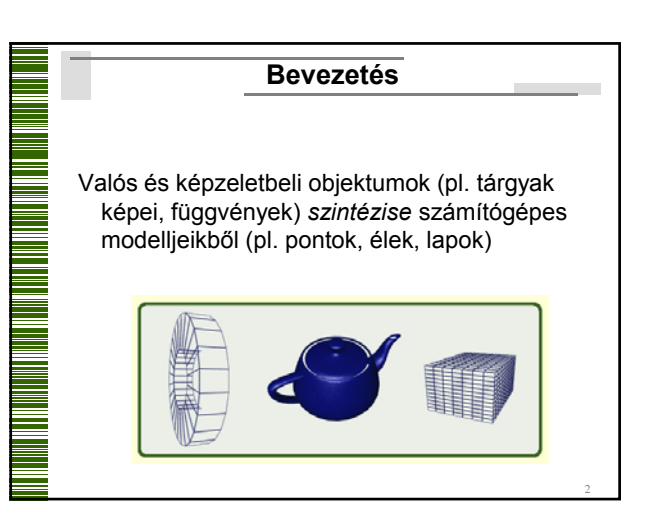

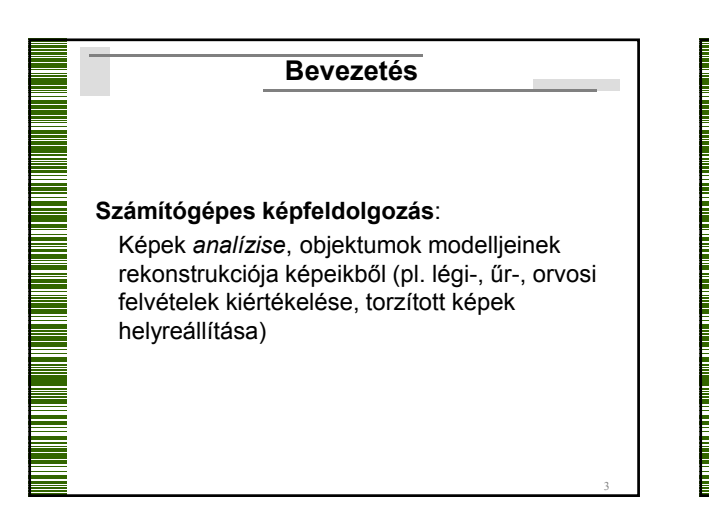

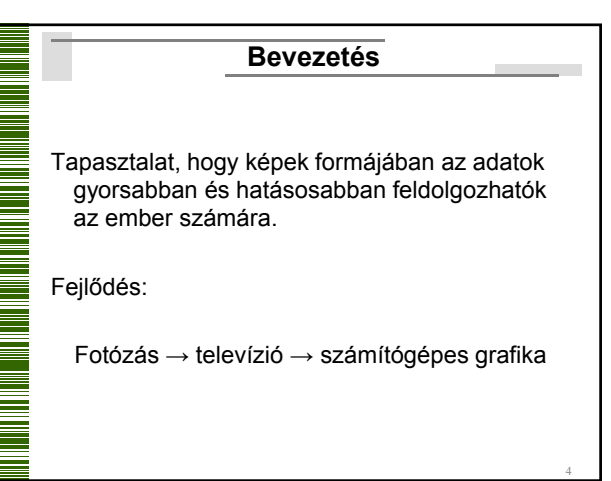

#### **Bevezetés**

#### **Alkalmazási területek:**

- felhasználói programokhoz grafikus előtét
- üzlet, tudomány, technika (pl. dokumentum készítés)

- számítógéppel segített tervezés (CAD)
- szimuláció, animáció (pl. tudomány, szórakozás)
- művészet, kereskedelem
- folyamatirányítás
- térképészet

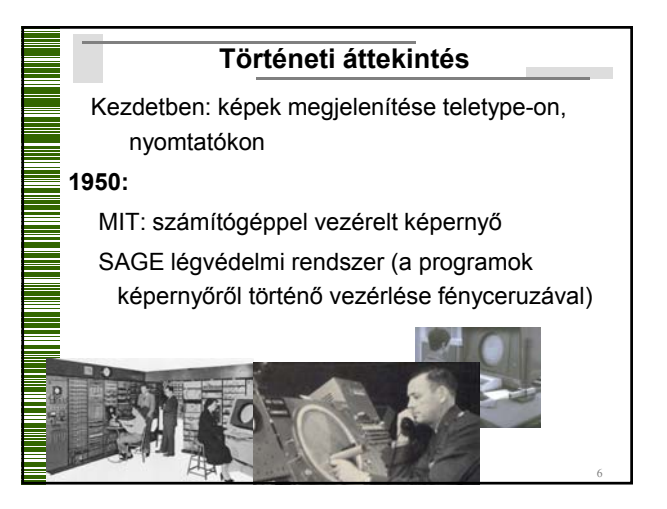

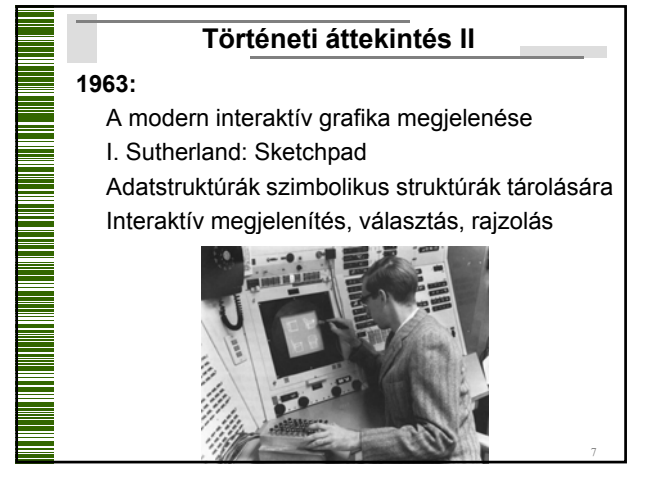

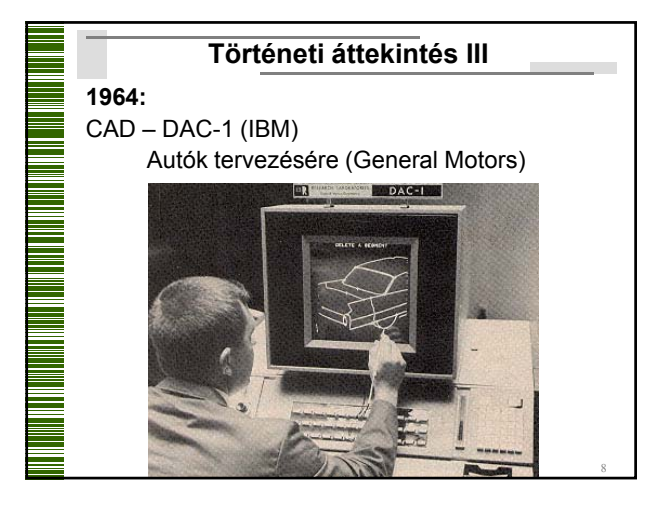

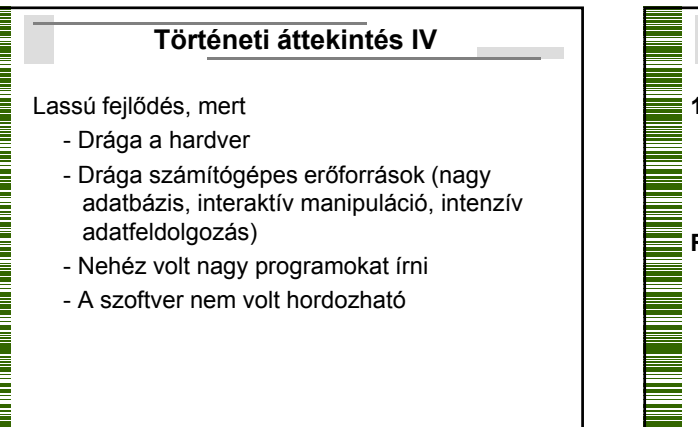

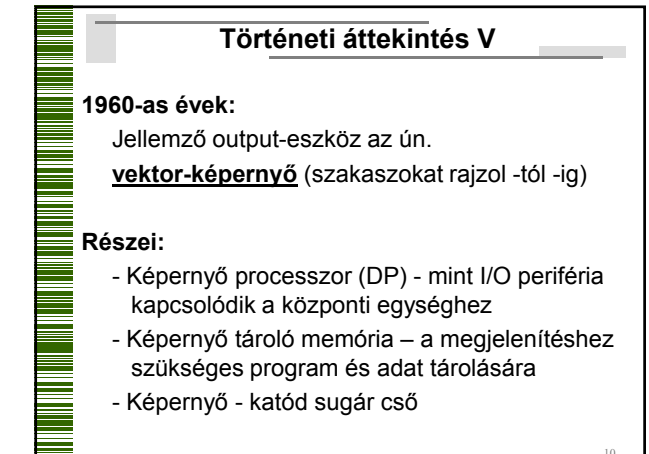

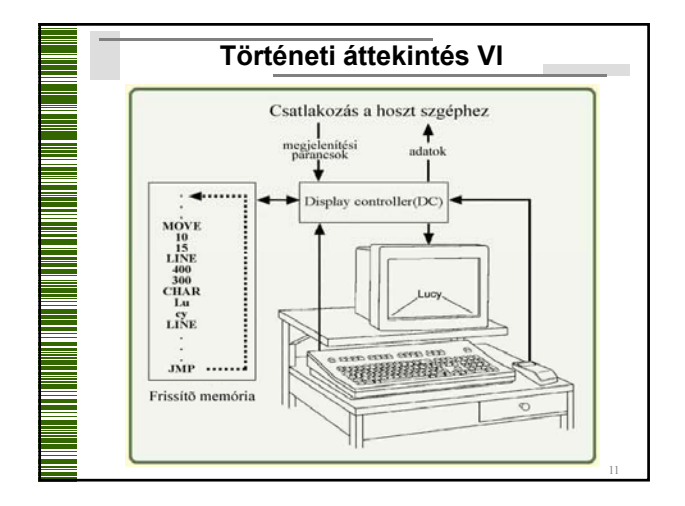

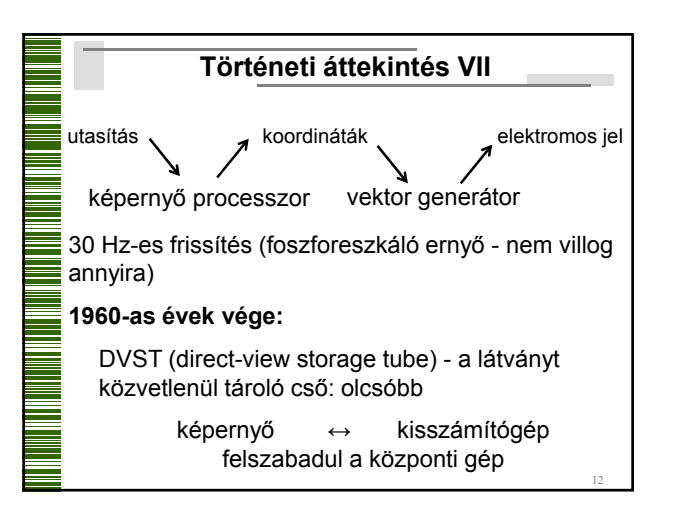

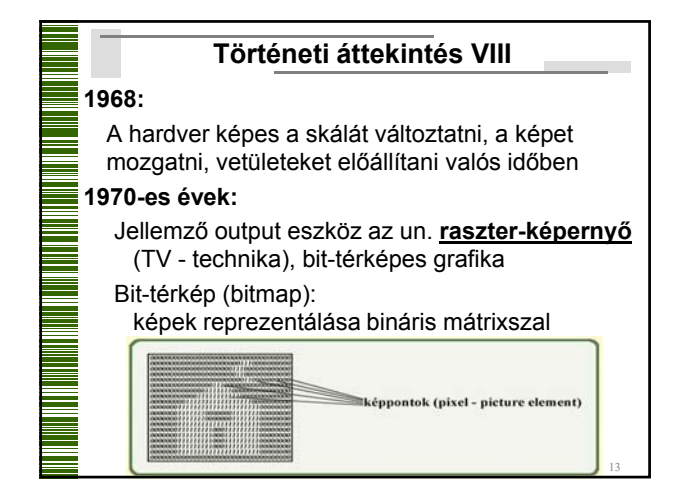

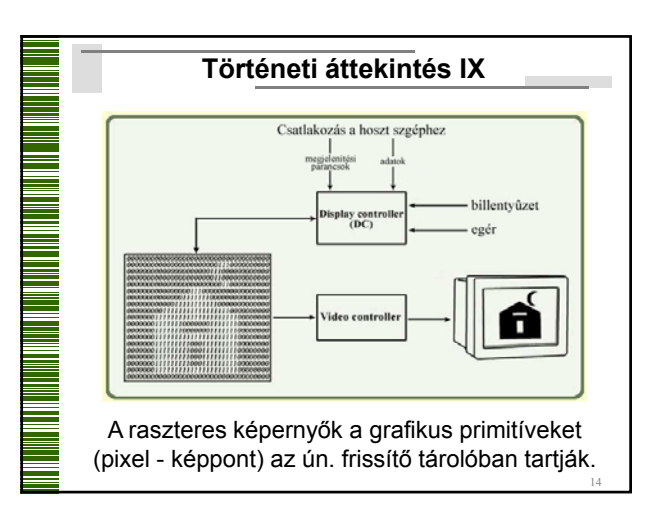

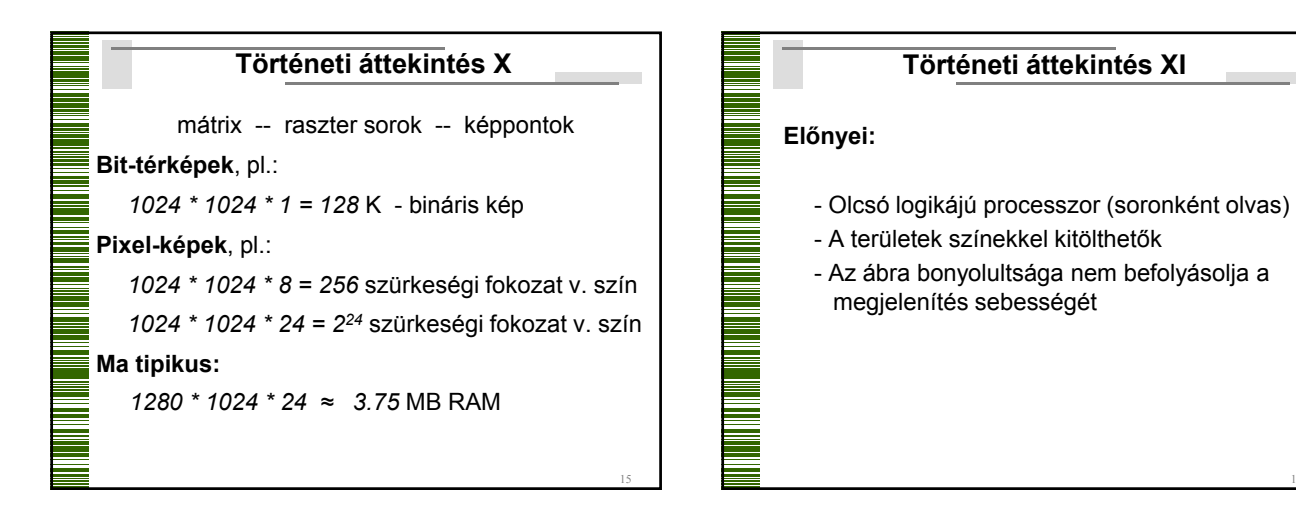

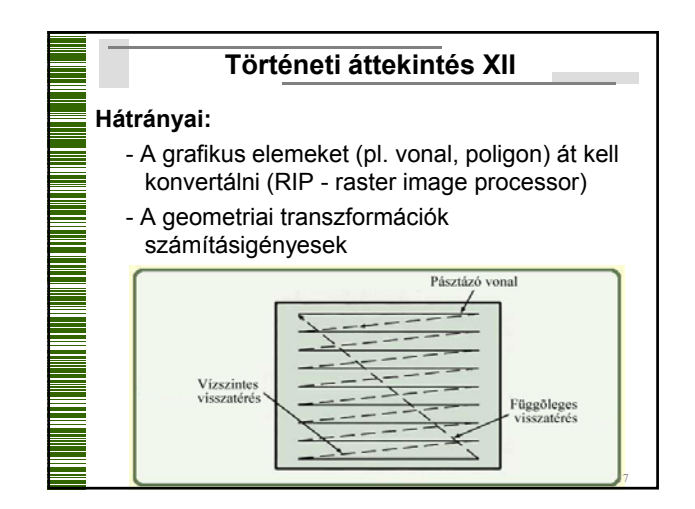

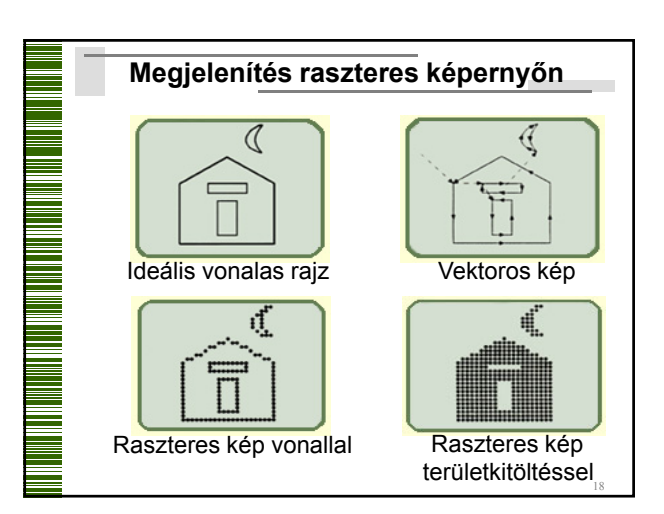

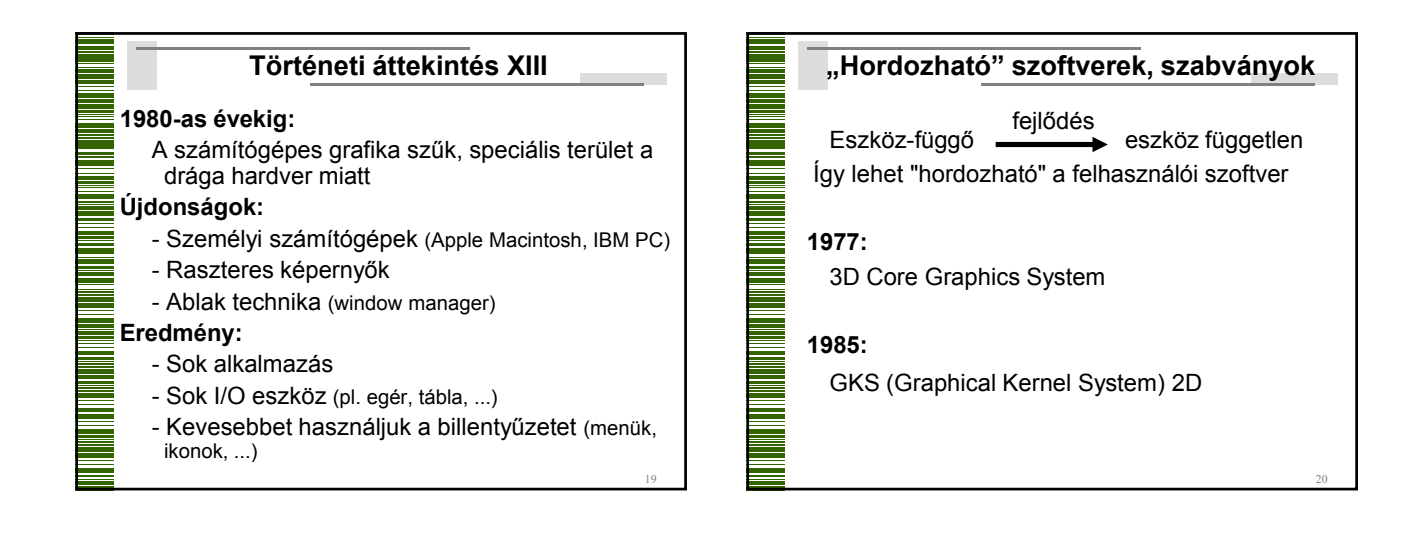

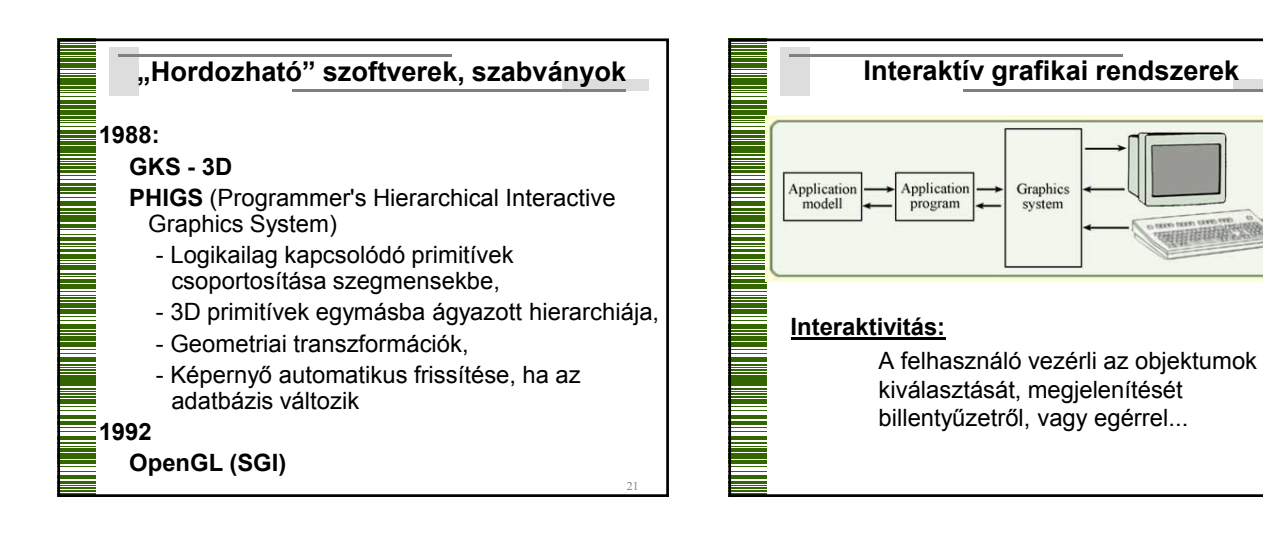

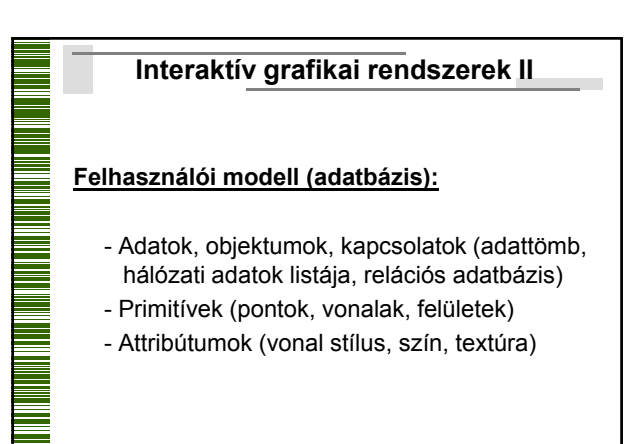

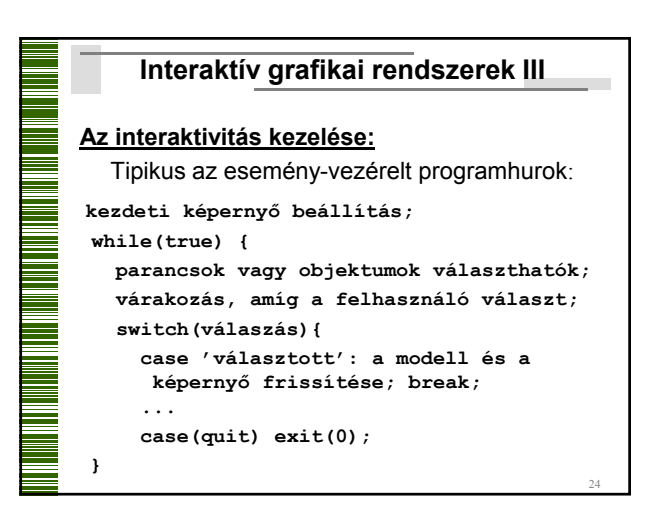

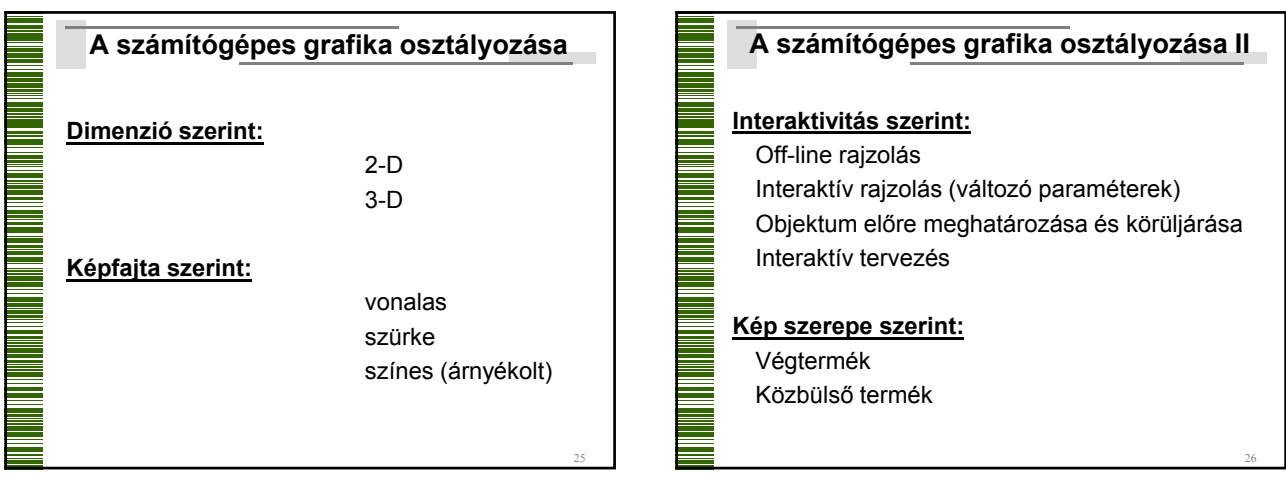

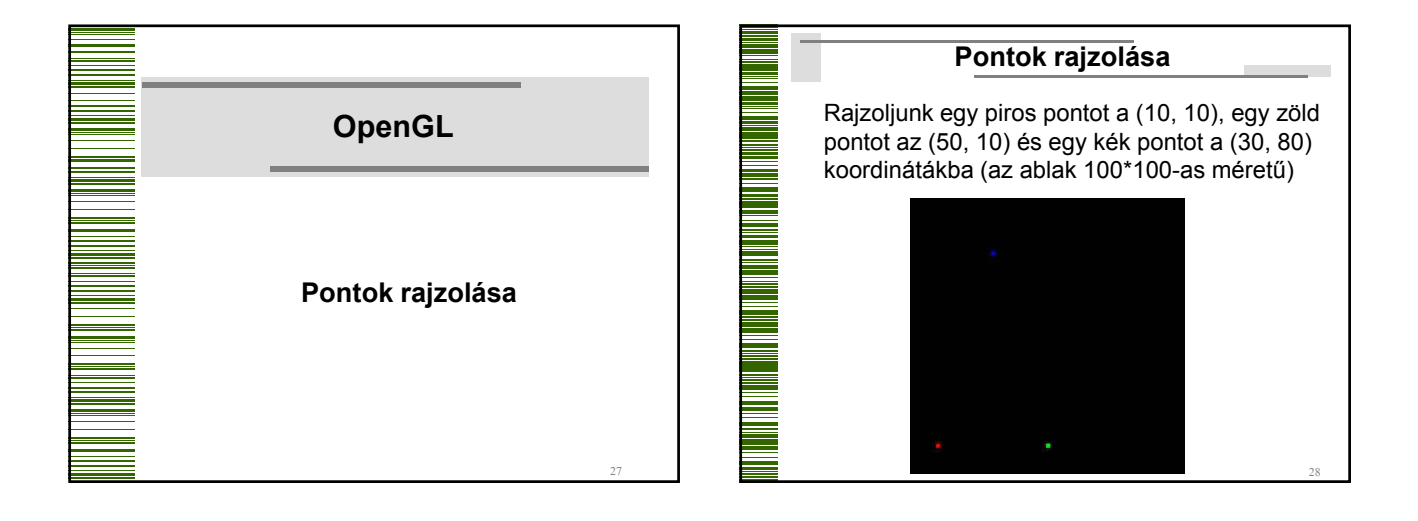

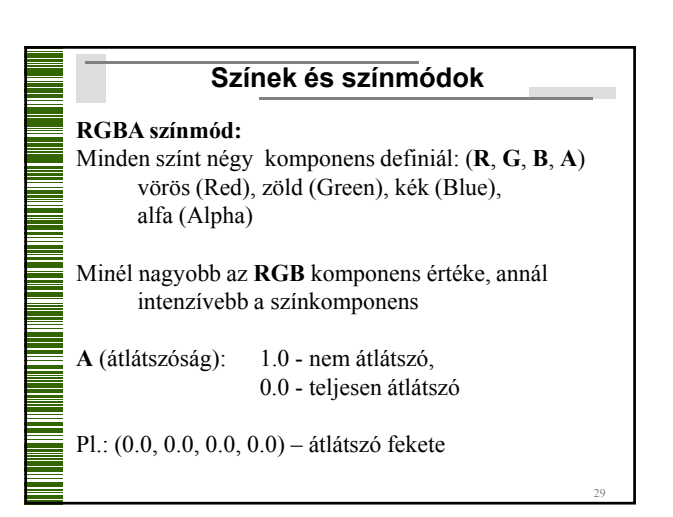

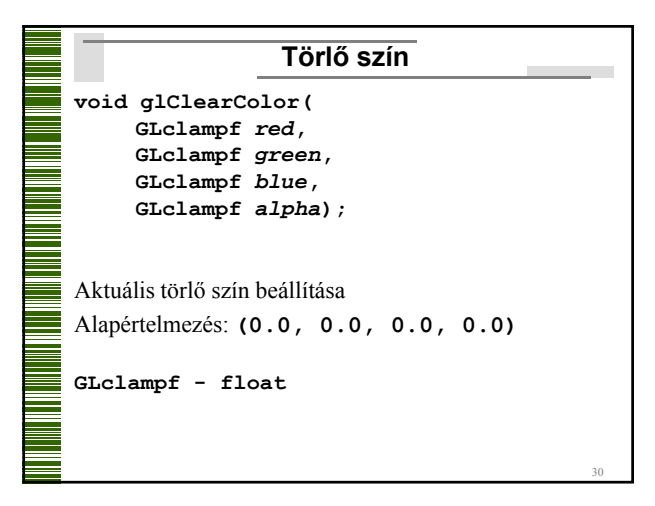

### **Mátrix mód beállítása**

Transzformációk: mátrixokkal definiálva nézeti (viewing), modellezési (modelling), vetítési (projection)

#### **void glMatrixMode(enum** *mode***);**

Ha *mode* **== GL\_PROJECTION**, akkor vetítési mátrix pl.: **glMatrixMode(GL\_PROJECTION);**

31

## **void glLoadIdentity(void);**  az érvényes mátrix az egységmátrix lesz

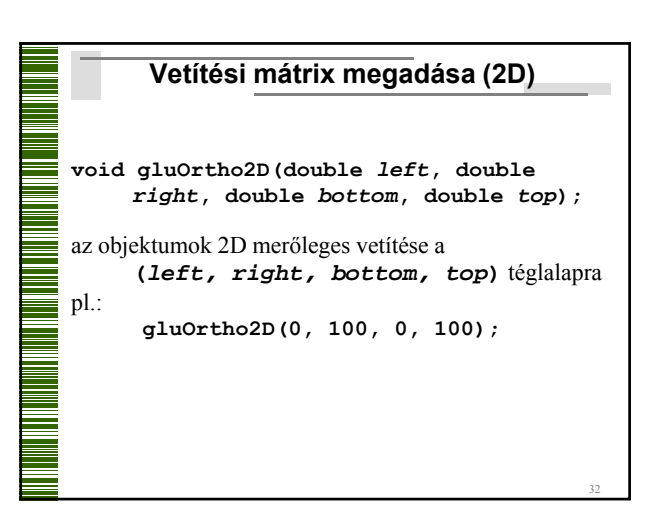

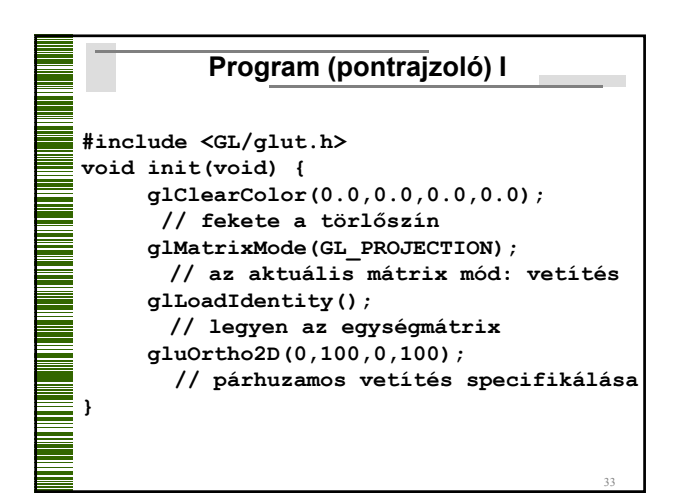

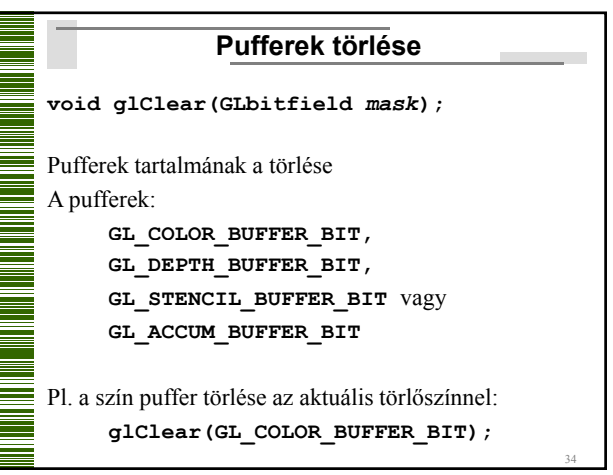

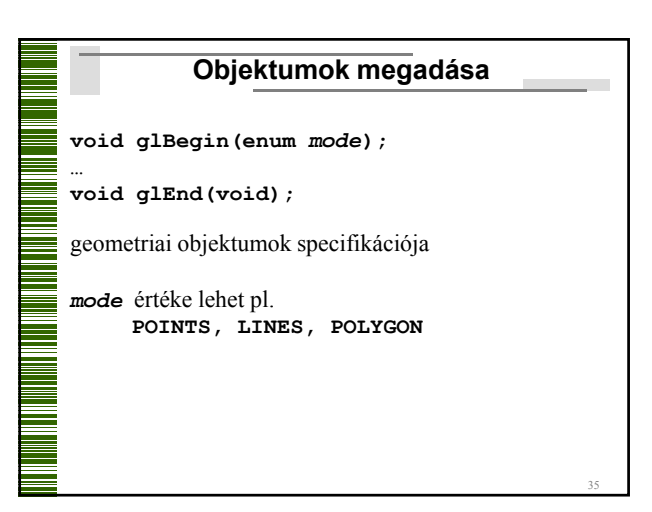

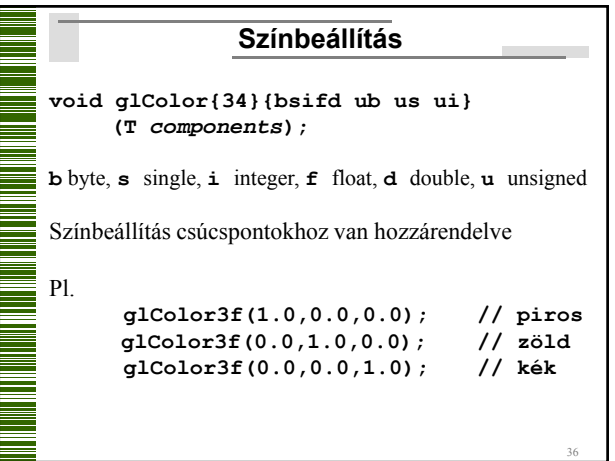

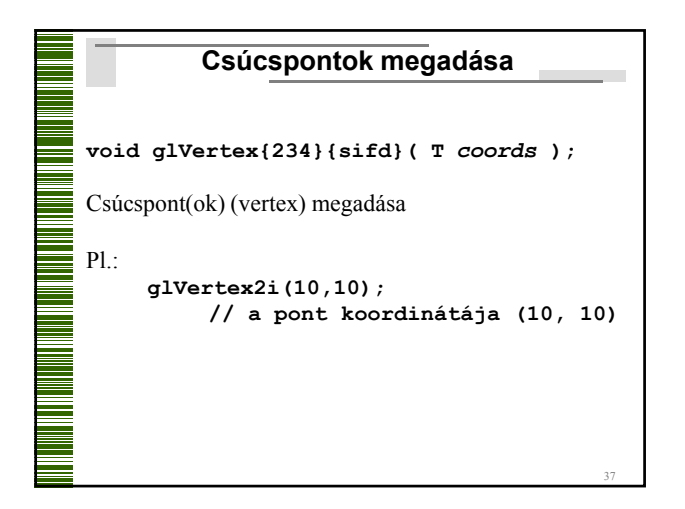

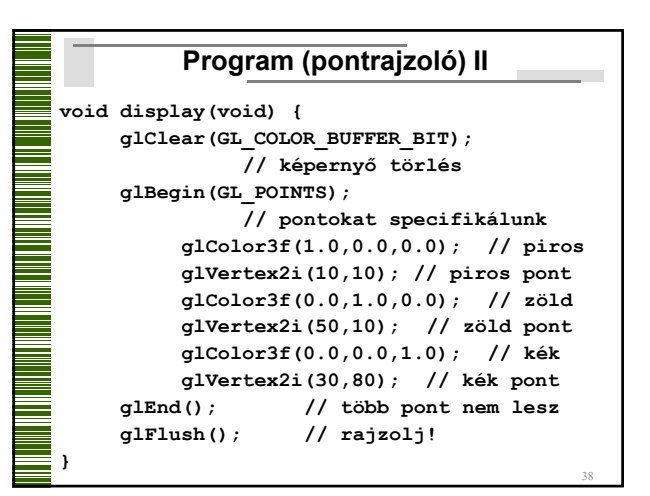

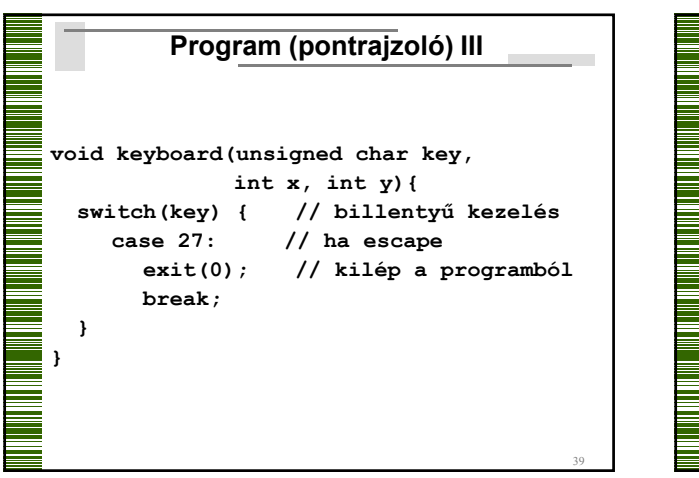

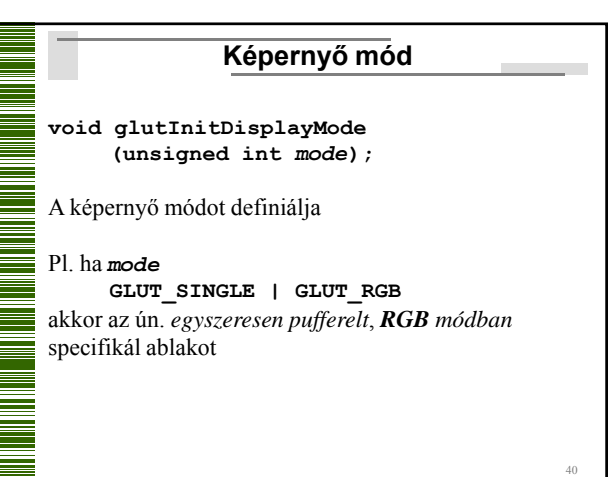

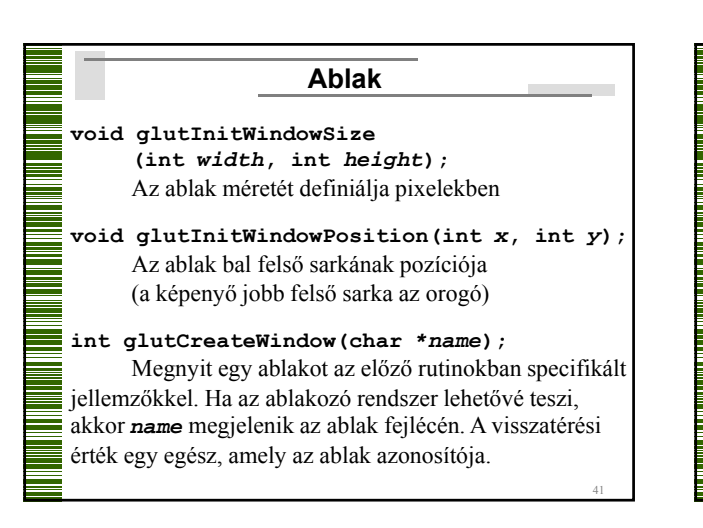

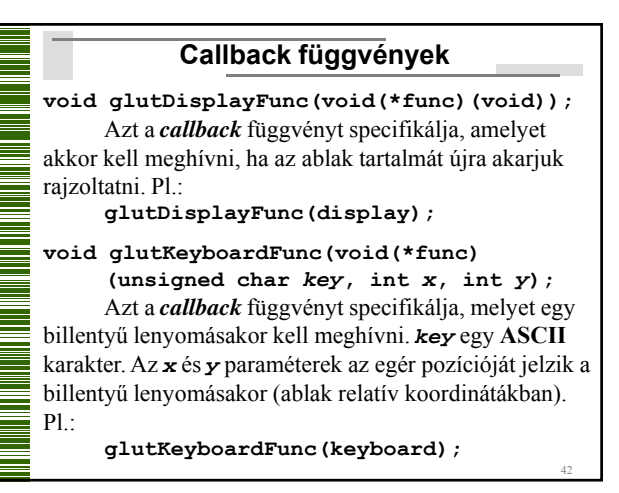

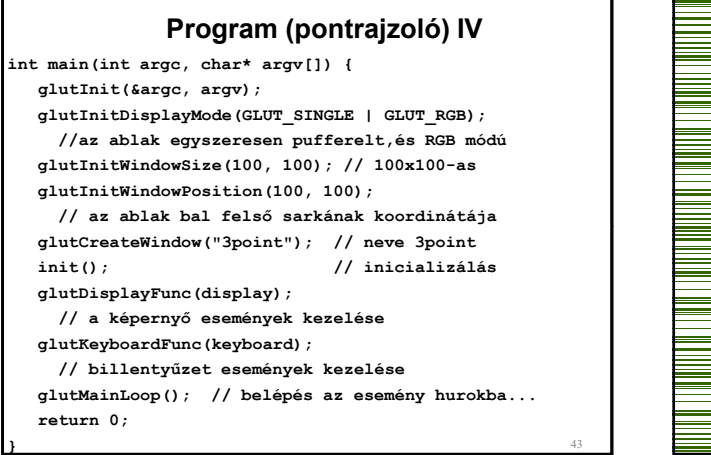

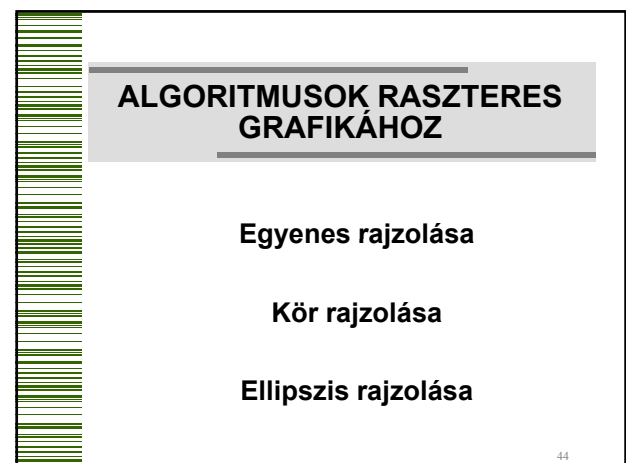

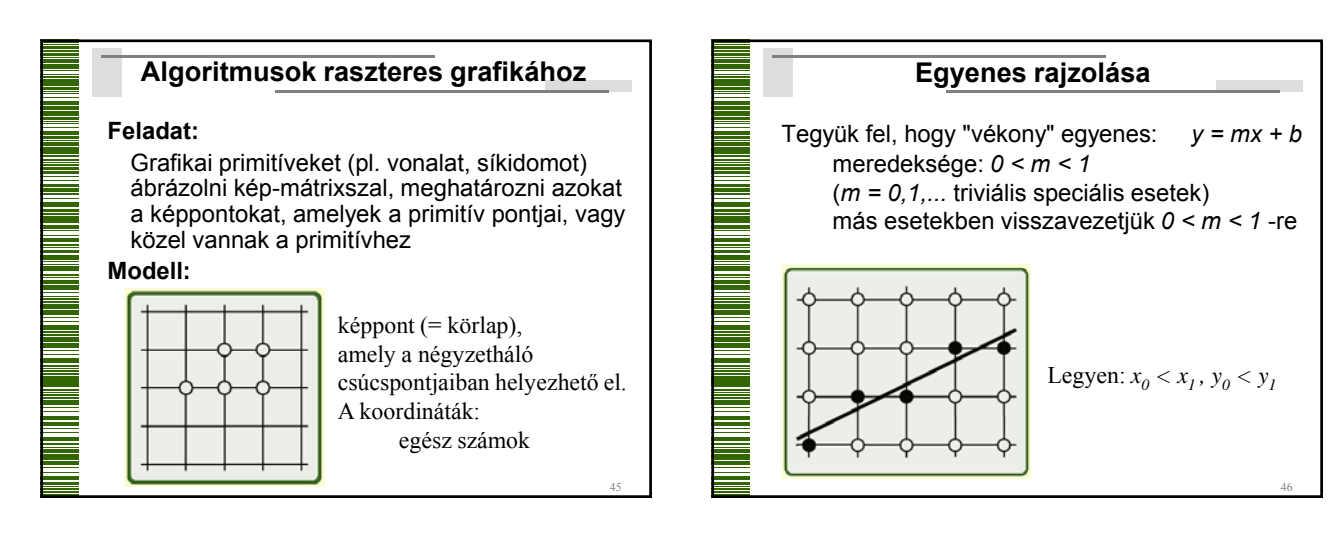

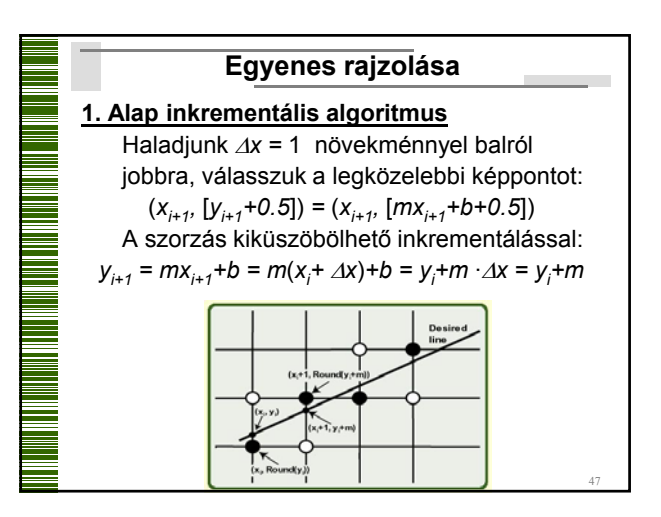

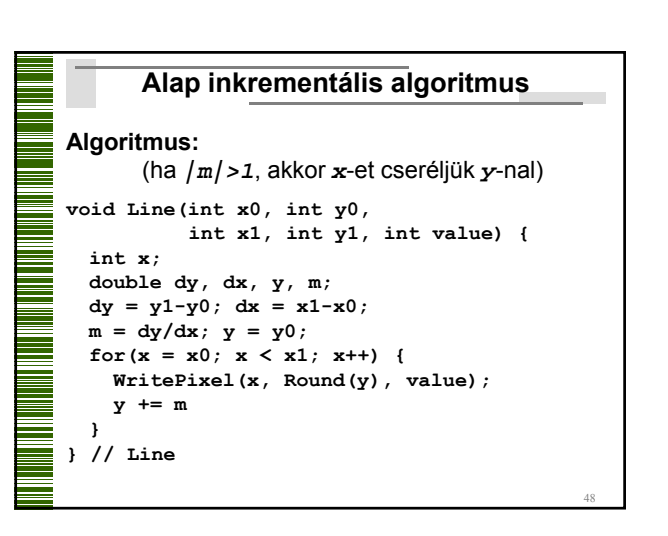

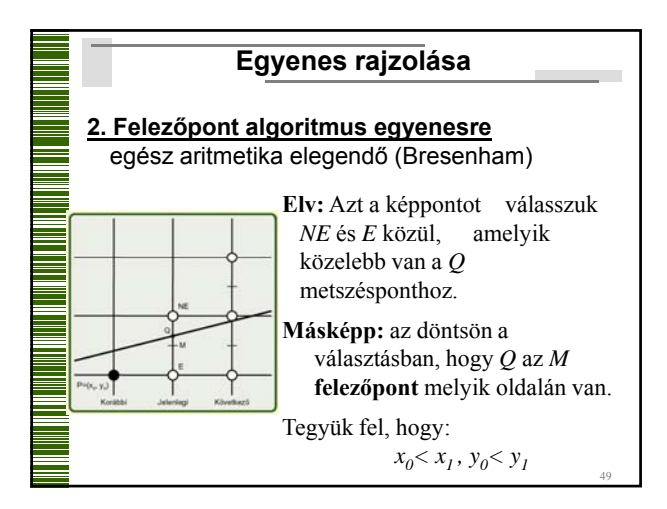

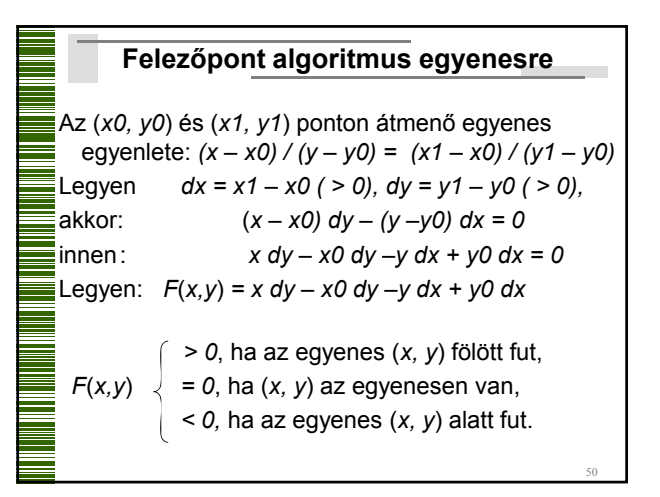

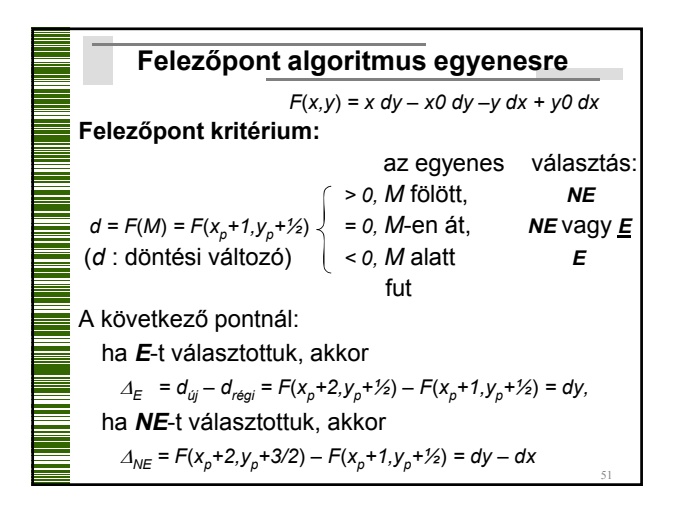

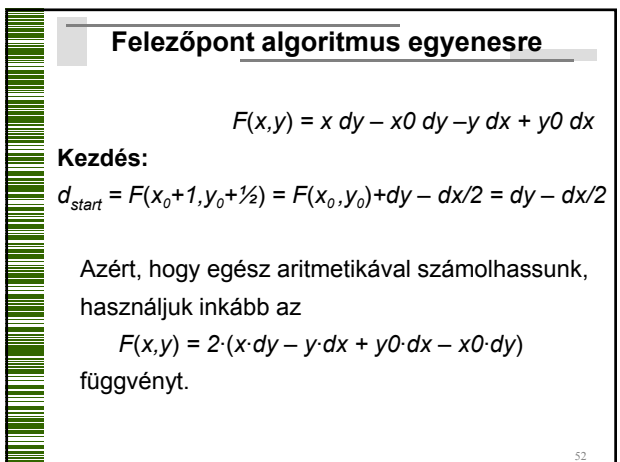

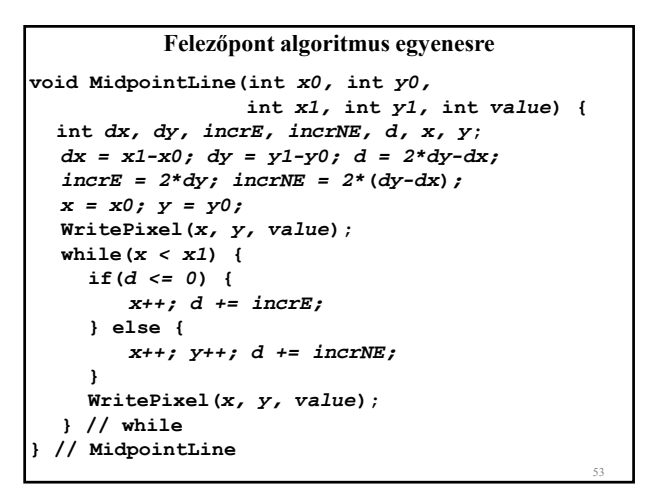

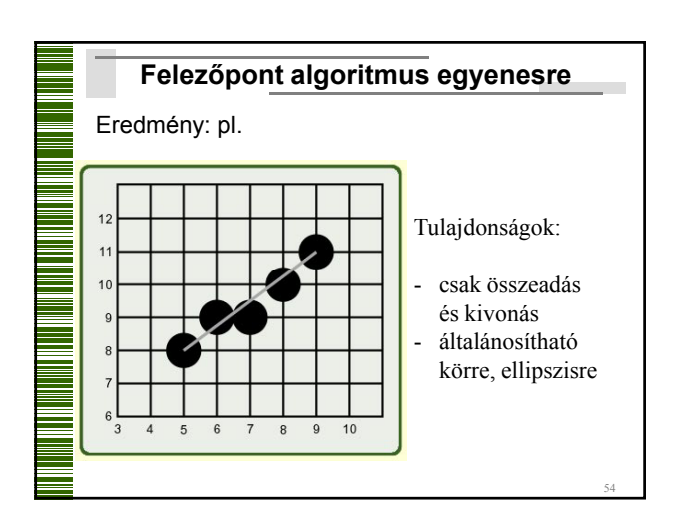

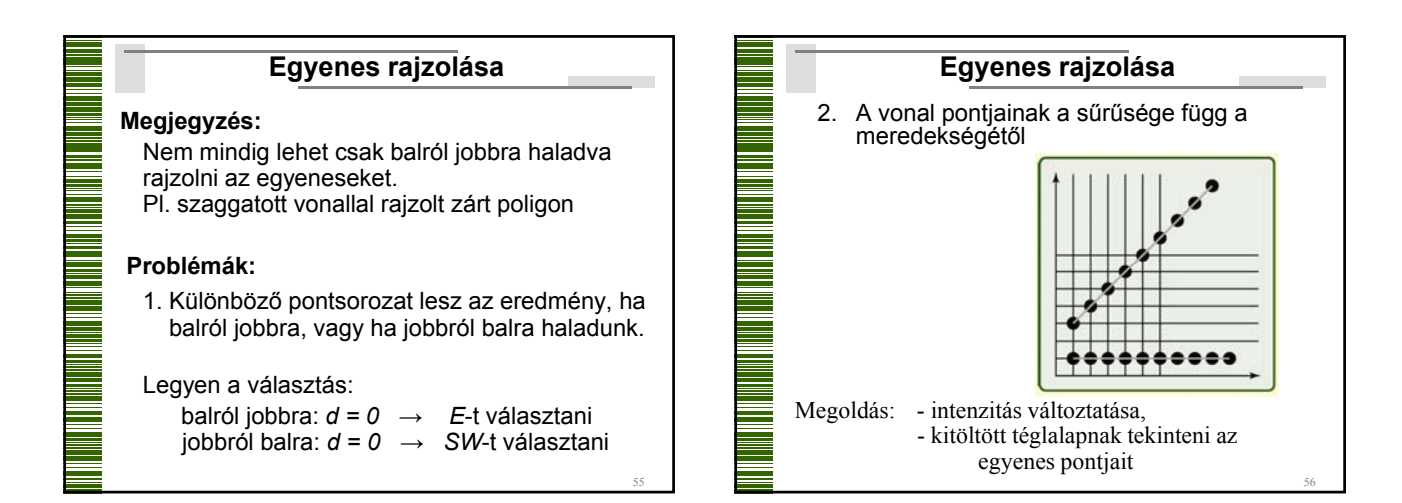

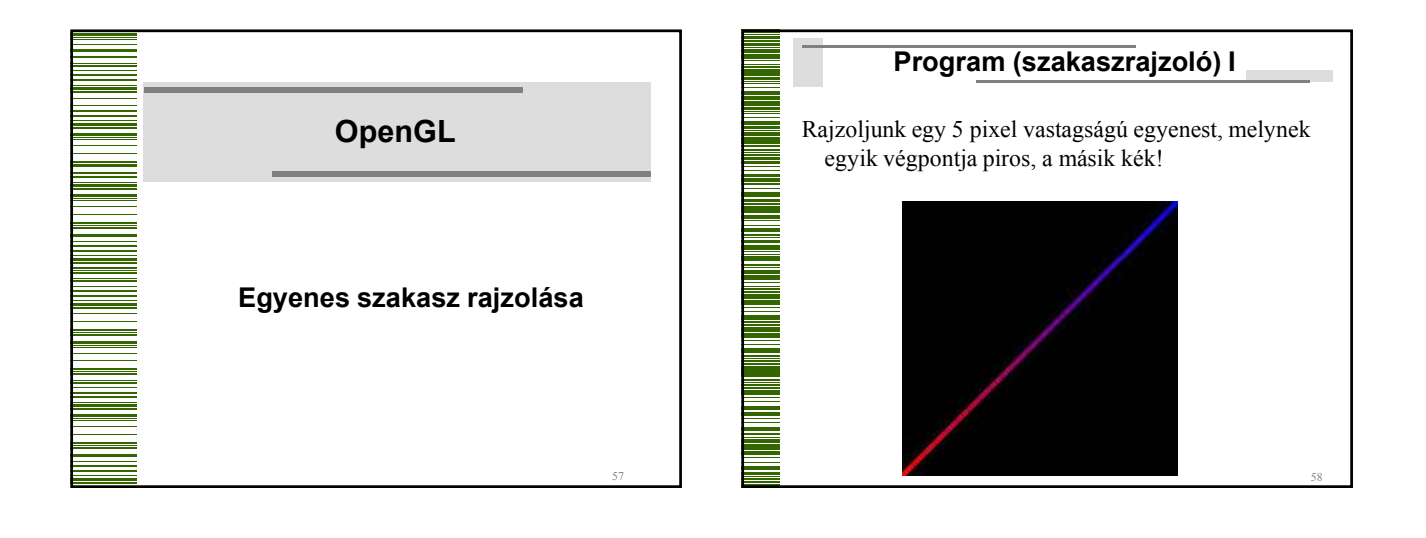

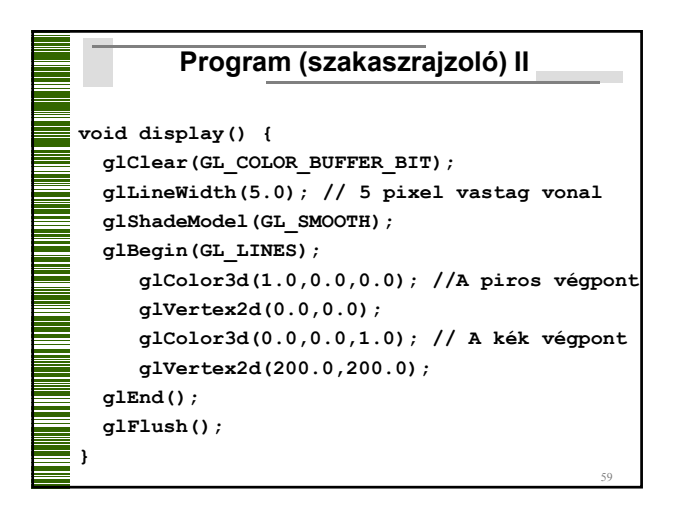

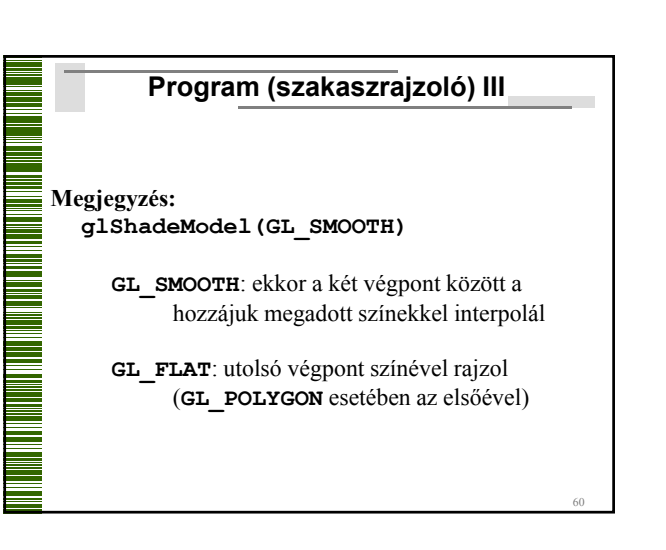

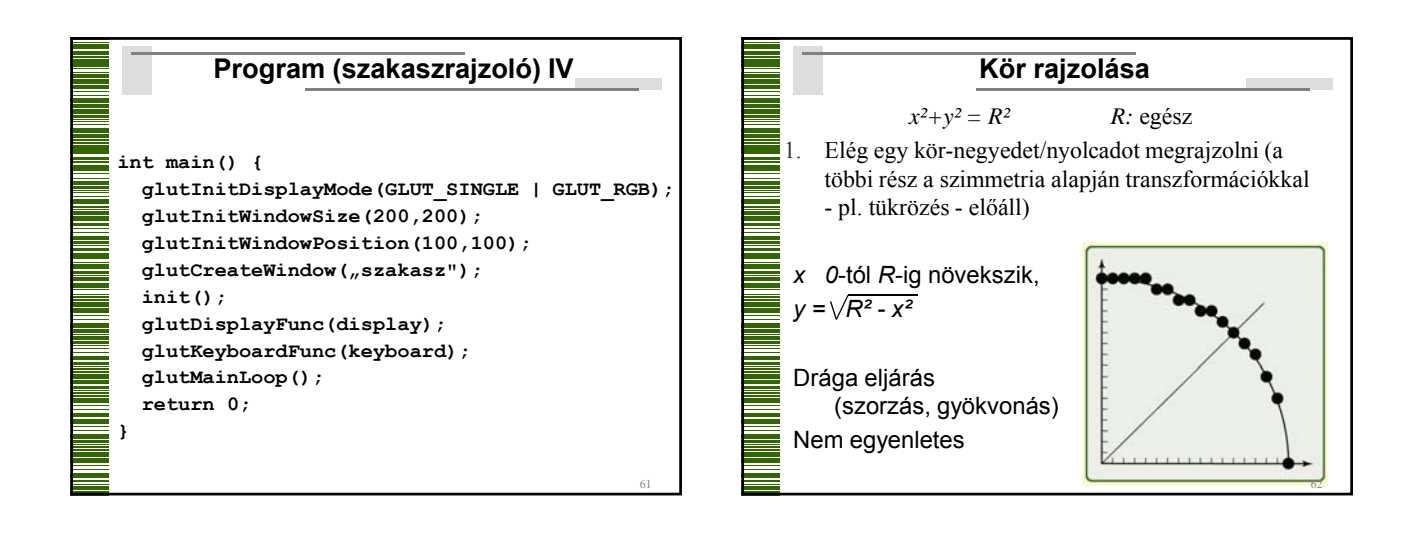

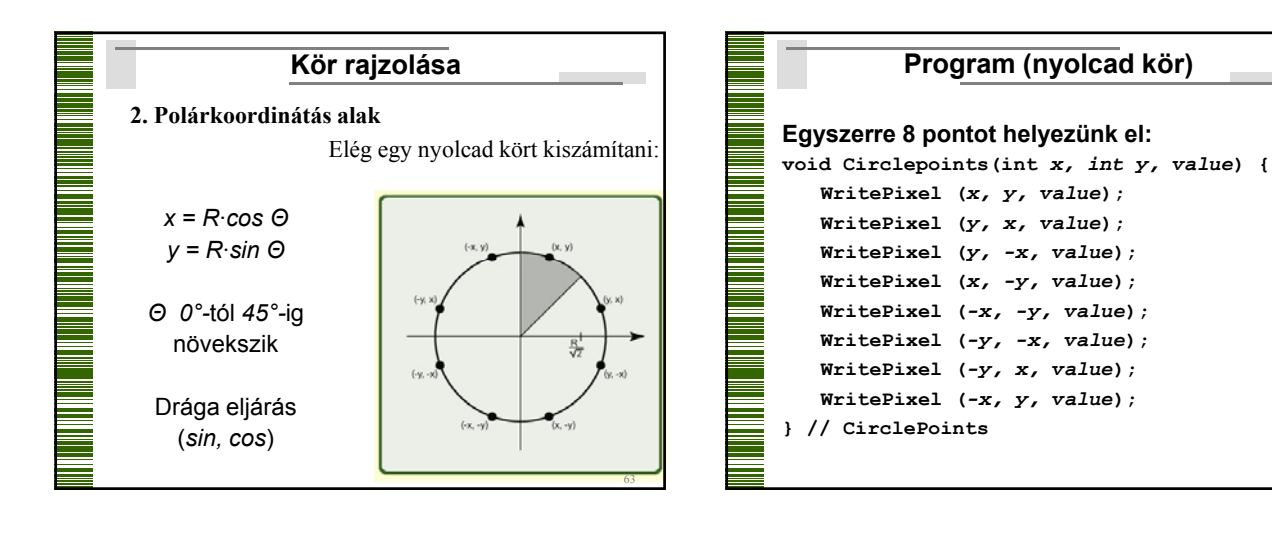

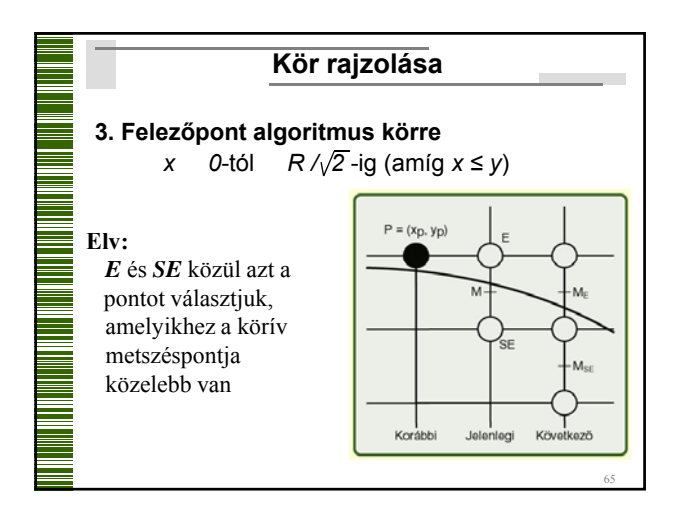

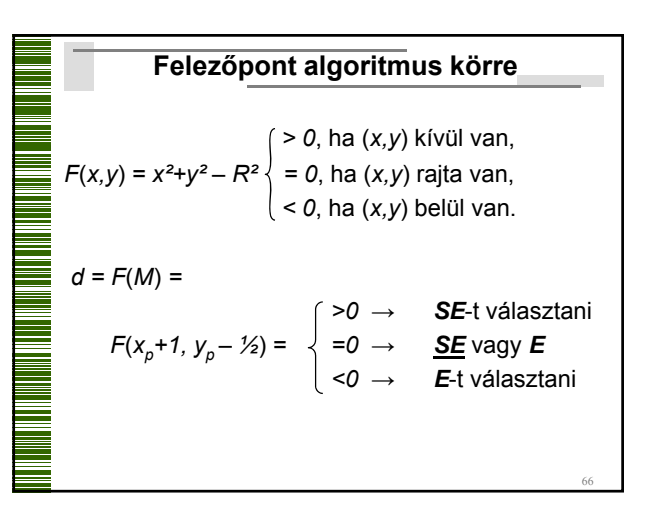

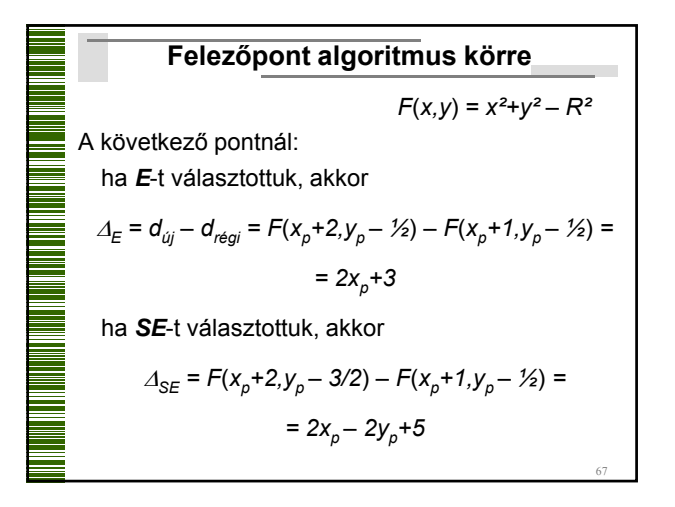

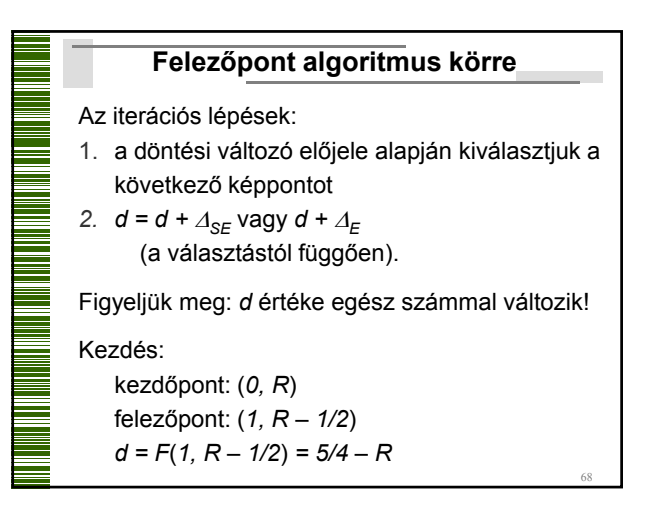

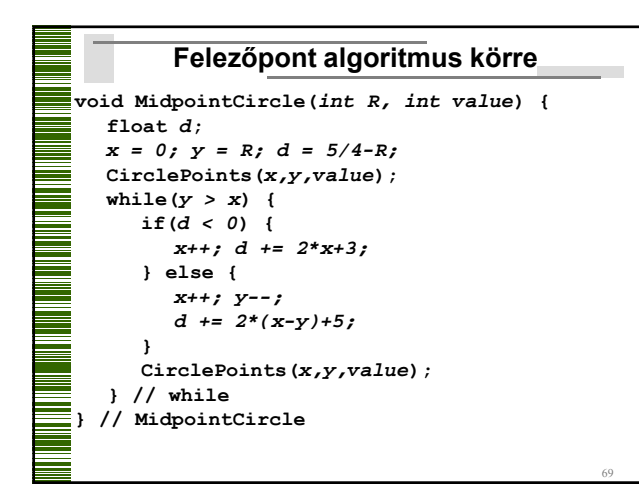

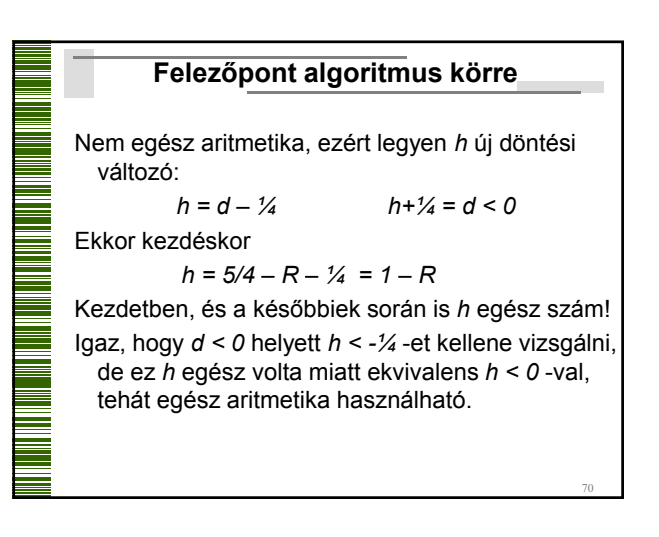

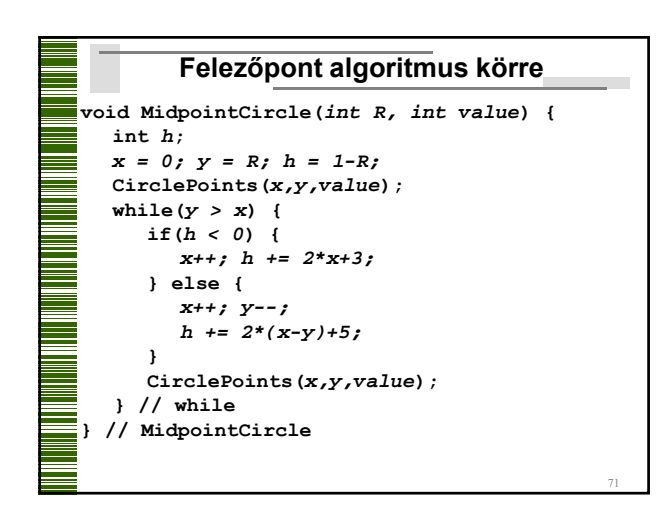

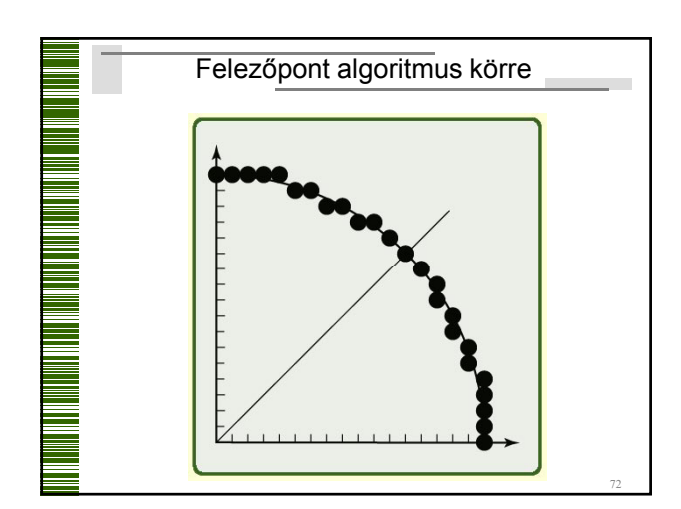

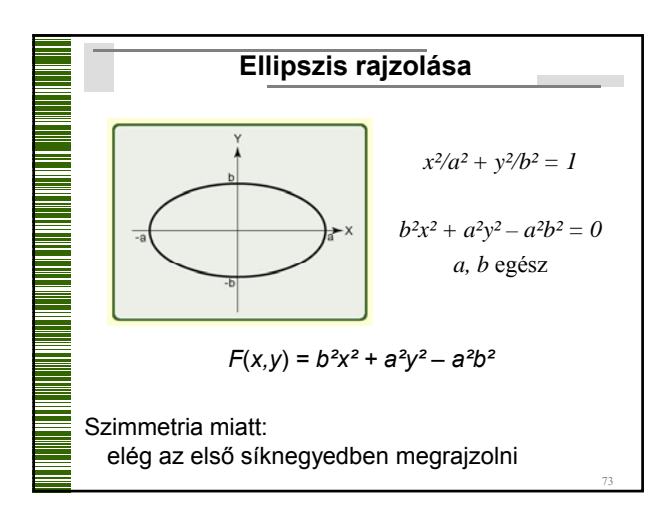

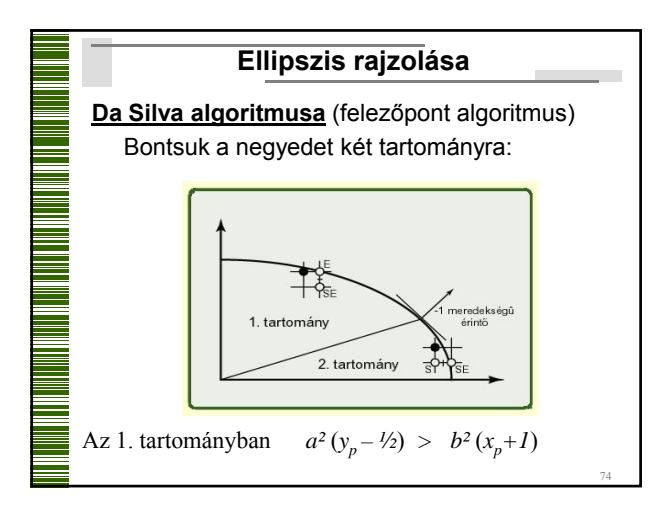

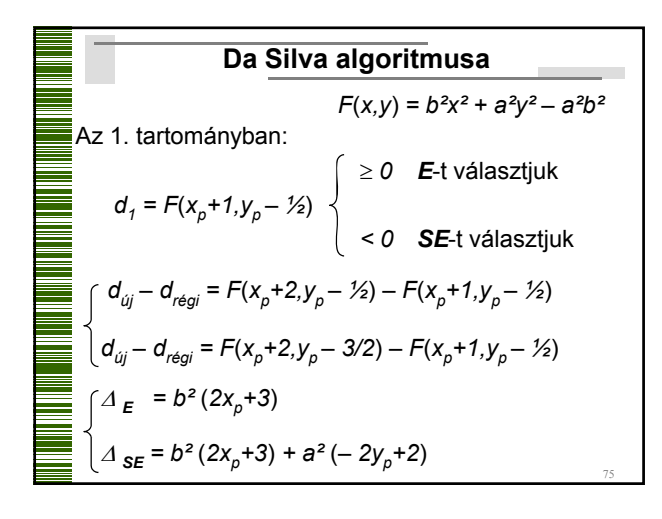

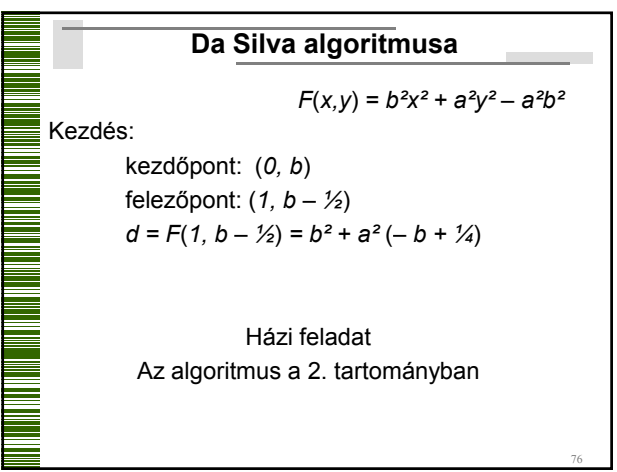

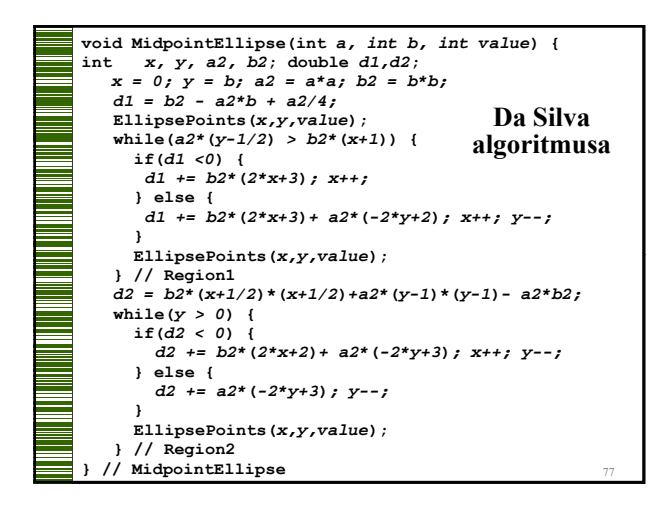

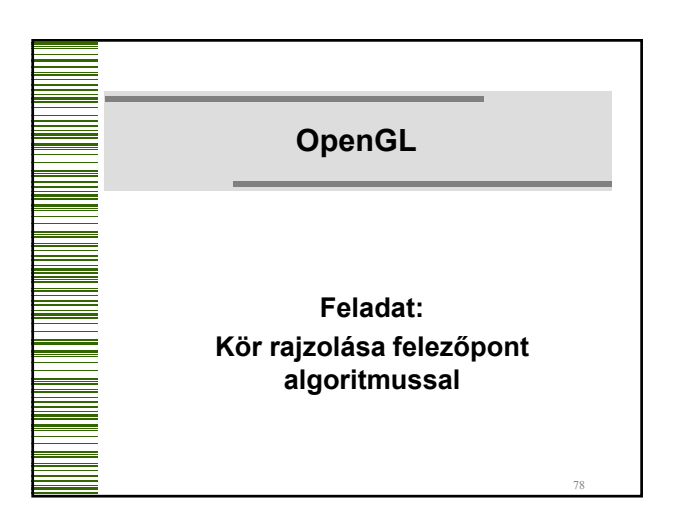

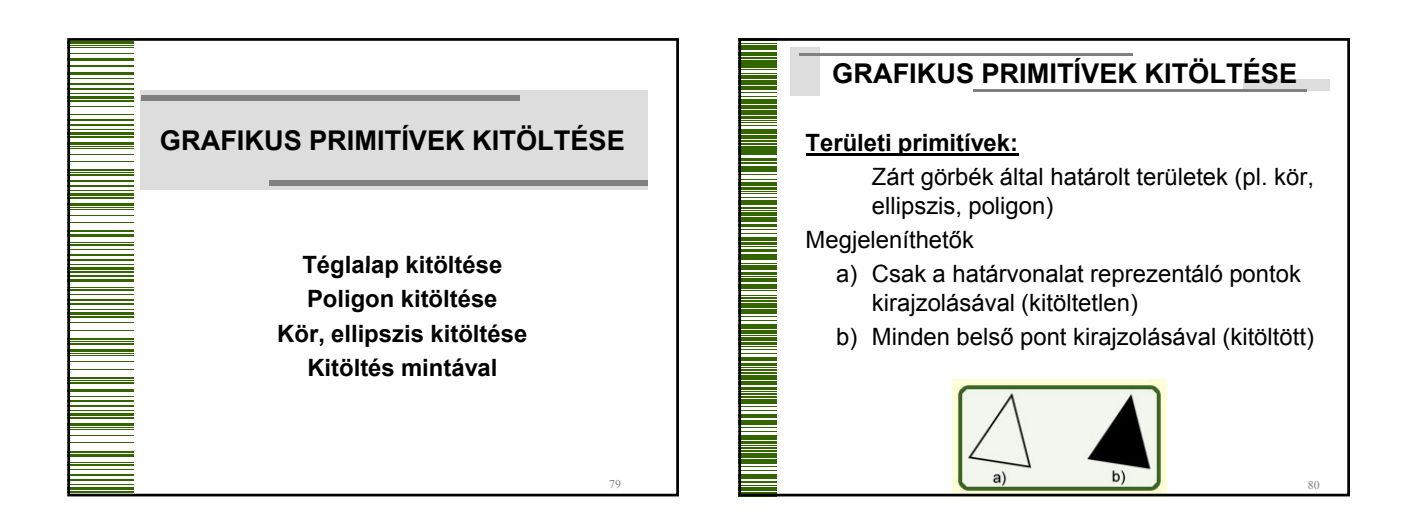

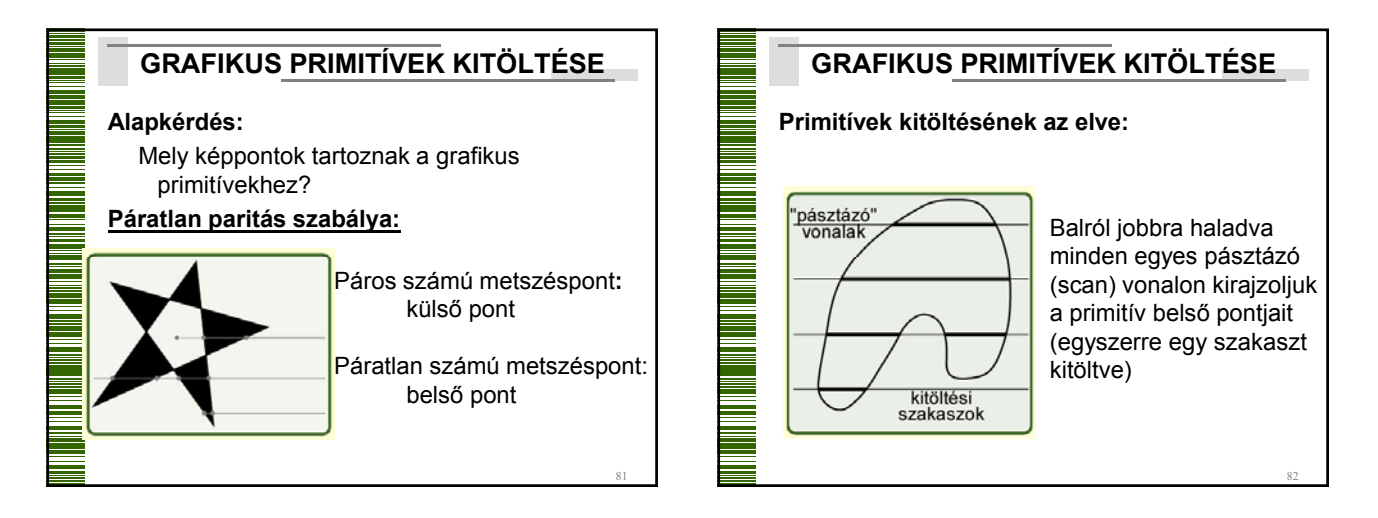

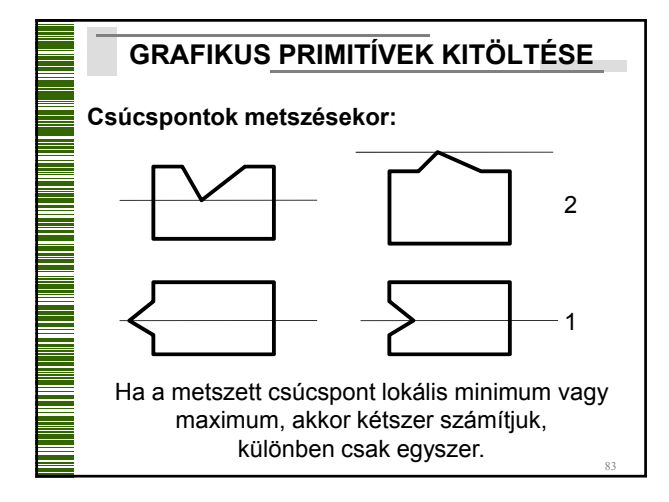

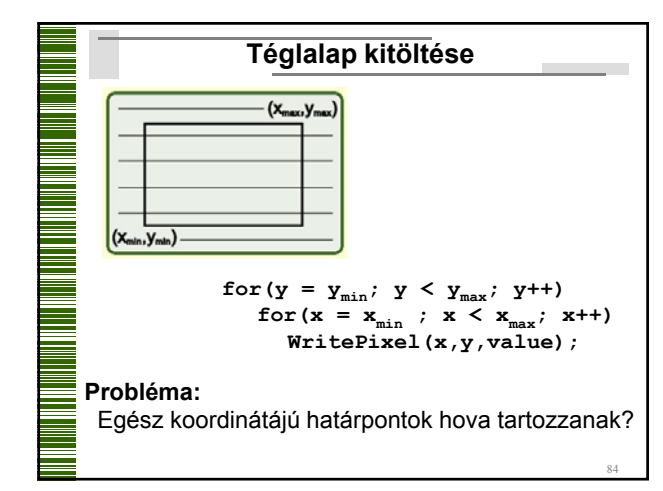

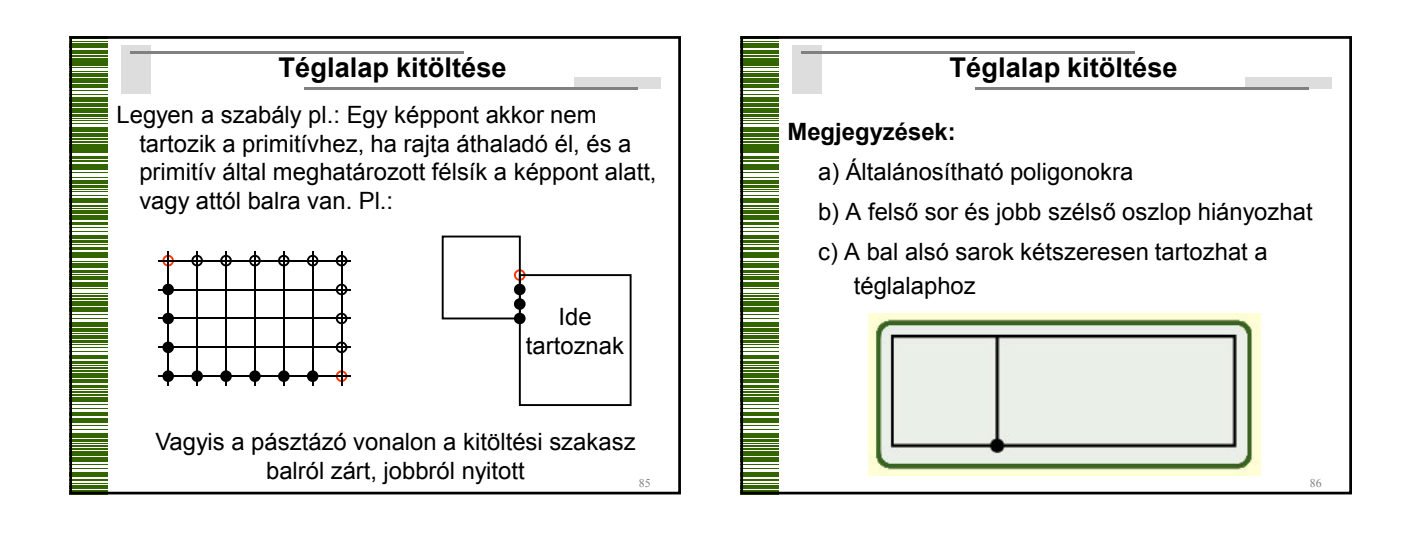

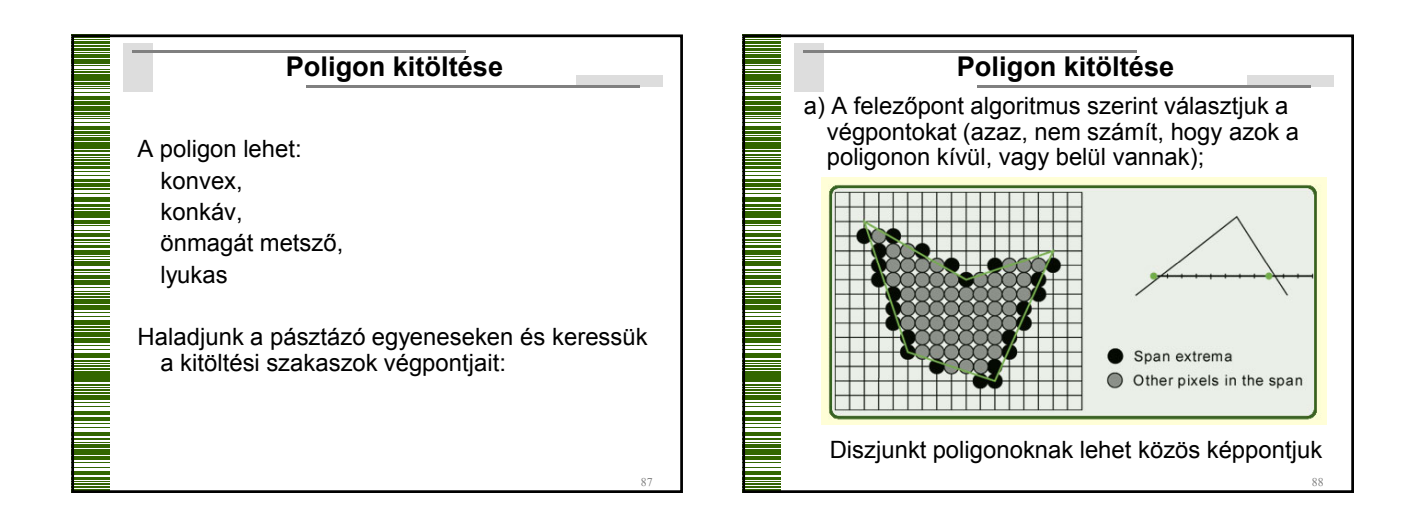

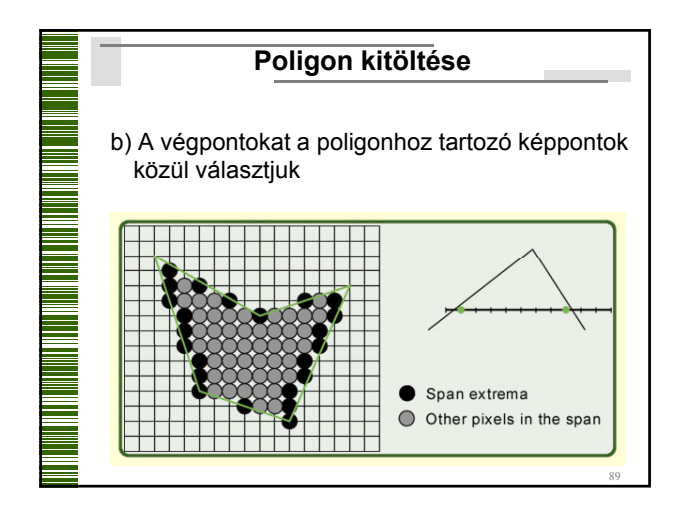

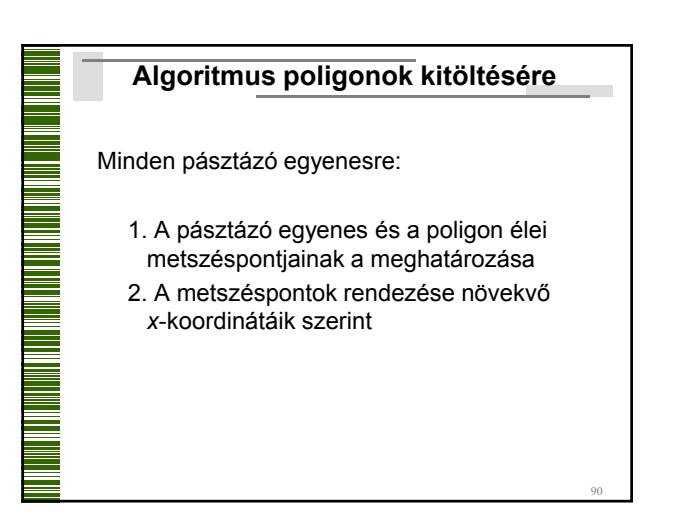

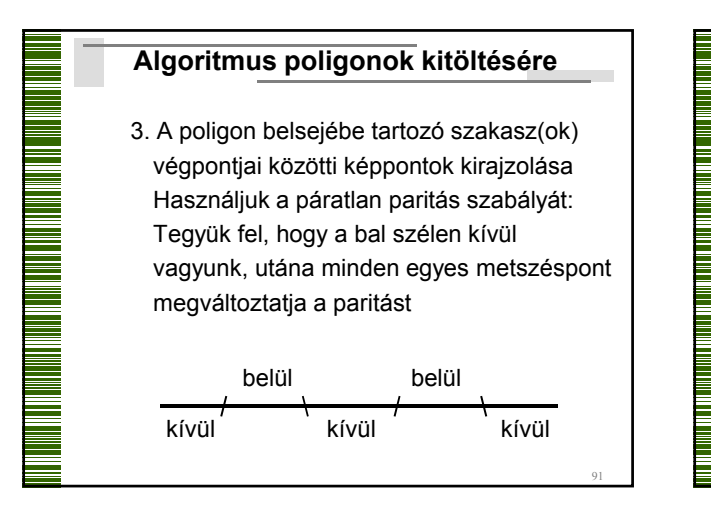

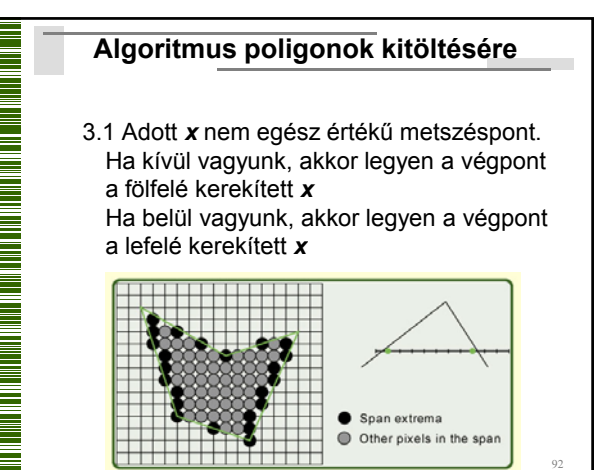

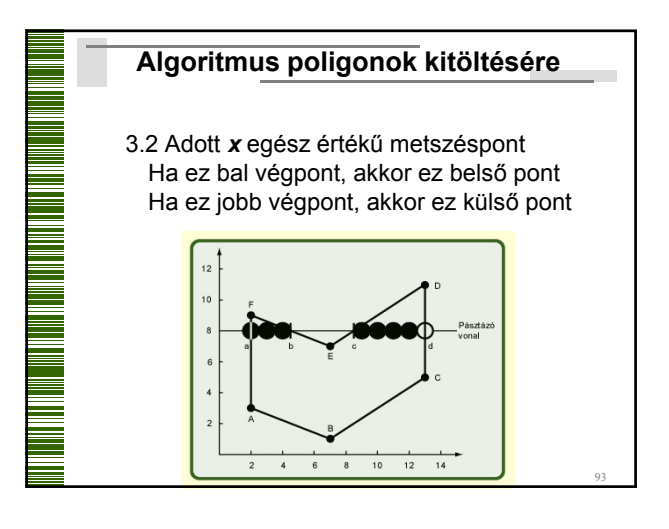

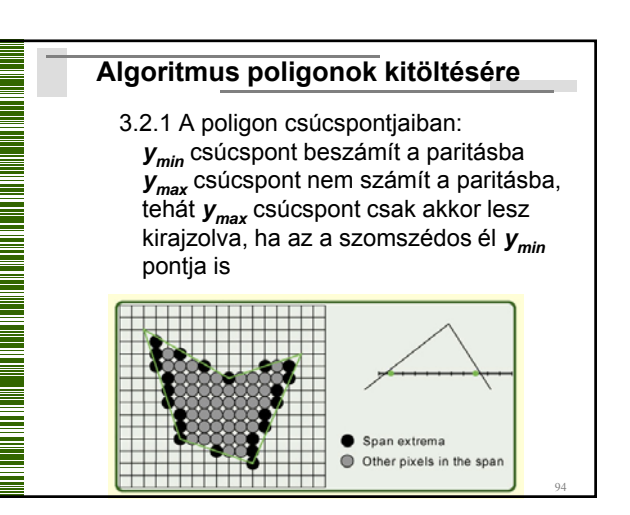

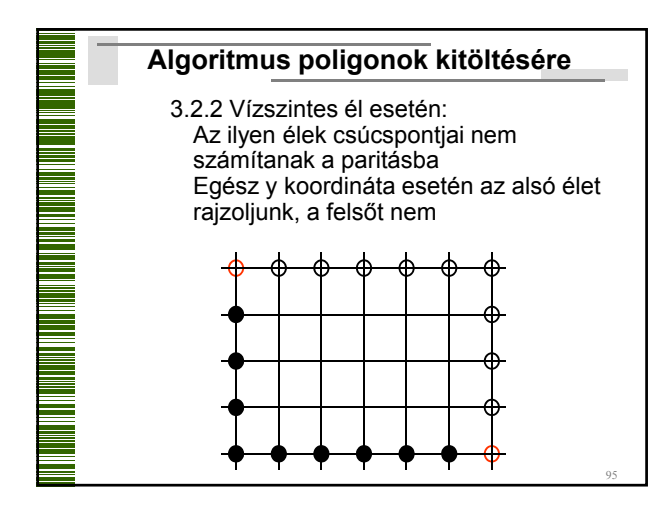

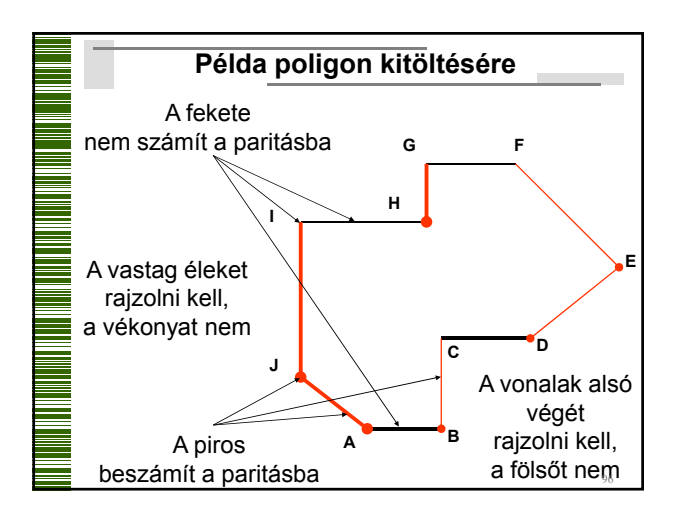

# **Poligon kitöltése** Szilánkok: olyan poligon-területek, amelyek belsejében nincs kitöltendő szakasz = hiányzó képpontok 97